## $x = gauss(S,f)$

```
function x = gauss(S, f)n = length(f);\star S = [S | f] Augment S with f
  for k=1:n-1 k counts columns
\star 1. r = row number, larger than or equal to k,
          with largest value (in magnitude) in column k
    2 if this largest value is really small then warn the user
\star 3. swap row r and row k \longrightarrow |S([j k], :) = S([k j], :)for j=k+1:n\star mix row k into row j in order to eliminate S(j,k)end
                    \leq eps
  end
1 if S(n,n) is really small then warn the user
2. strip off the changed f, i.e., copy column n+1 of S onto f
3 x = trisolve(S, f)return
```
#### $\star$  1.  $r$  = row number, larger than or equal to k, with largest value (in magnitude) in column k

If A is an n-by-n matrix and I look down column k and ask for the row number, at or below the diagonal, that contains the largest element, then I should type which one of the following choices to get the correct row number: rnum?

A. [y, rnum] =  $max(abs(A(k:n,k)))$ 

B.  $[y, \text{round} = \text{max}(\text{abs}(A(k:k:n)))$ 

C. [y, rnum] =  $max(abs(A(k:n,k));$ rnum = rnum +  $k - 1$ ;

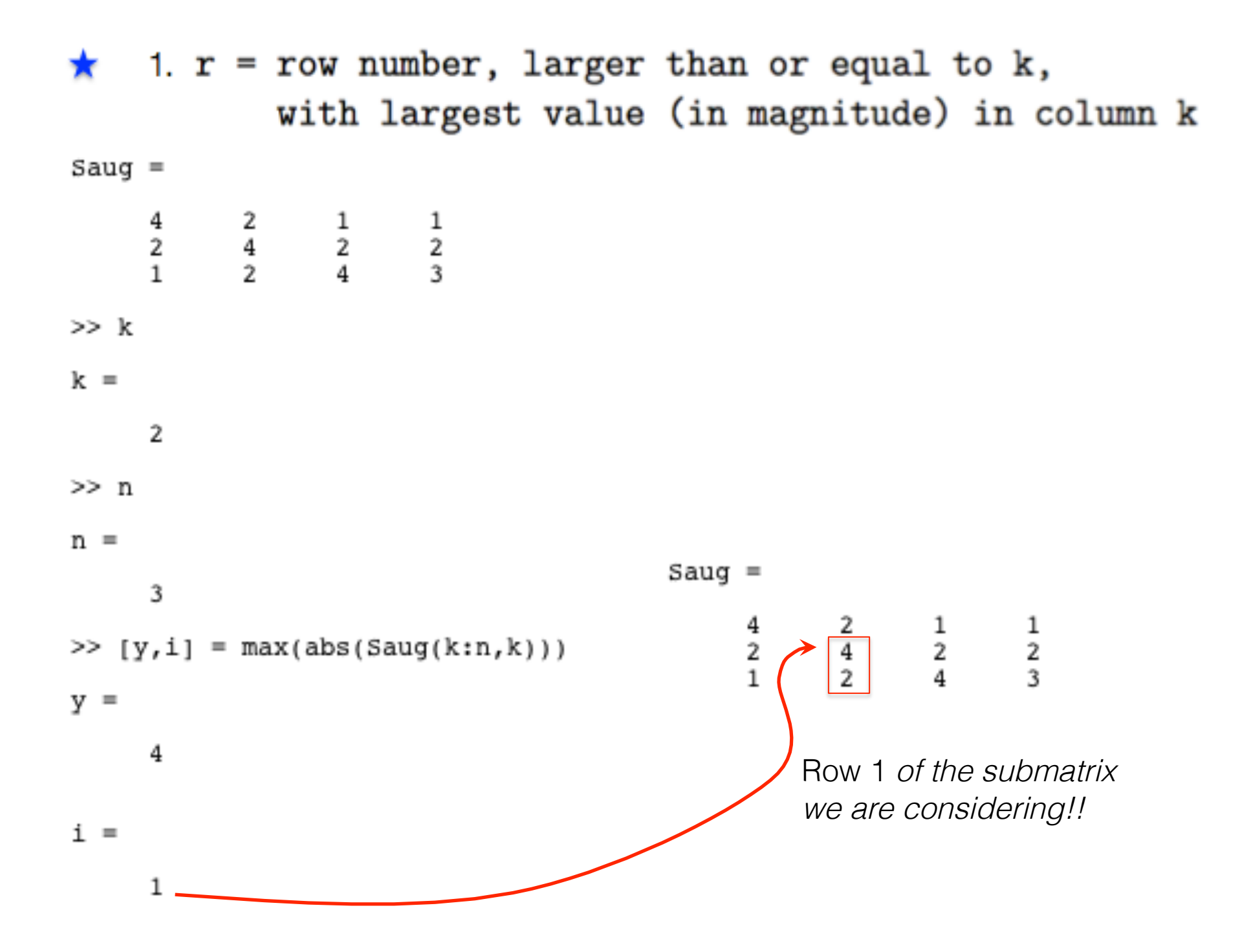

# mix row k into row j in order to eliminate  $S(j,k)$ for  $j=k+1:n$  $S(j,:) = S(j,:) + magicnumber*S(k,:)$ end

before the following line, we need to calculate this magic number. What is it? (I claim it is a one-liner)

row<sub>j</sub> (where we are trying to eliminate something) =  $\,$  row<sub>j</sub> + (some multiple, m, of) row<sub>k</sub>

| 4 | 2 | 1 | 1 |
|---|---|---|---|
| 2 | 4 | 3 |   |
| 2 | 4 | 2 |   |
| 2 | 4 | 2 |   |
| 2 | 4 | 2 |   |

\n

| 1 | 1 | 1 |
|---|---|---|
| 2 | 4 | 2 |
| 2 | 2 |   |

\n

| $k = 1$ | 0   | 3   |
|---------|-----|-----|
| 3       | 3/2 | 3/2 |
| $j = 2$ |     |     |

## $x = gauss(S, f)$

```
function x = gauss(S, f)n = length(f);\star S = [S | f] Augment S with f
  for k=1:n-1 k counts columns
\star 1. r = row number, larger than or equal to k,
          with largest value (in magnitude) in column k
    2 if this largest value is really small then warn the user
\star 3. swap row r and row k
                                   < eps
      for j=k+1:n\star mix row k into row j in order to eliminate S(j,k)end
  end
1 if S(n,n) is really small then warn the user
2. strip off the changed f, i.e., copy column n+1 of S onto f
3 x = trisolve(S, f)return
```
### $x = trisolve(S, f)$

Backsubstitution code given in notes! Observe that S must be triangular.

```
x = zeros(n, 1);x(n) = f(n)/S(n,n);for j=n-1:-1:1tmp = 0;for k=j+1:ntmp = tmp + S(j,k) * x(k);end
    x(j) = (f(j) - tmp)/S(j, j);end
```